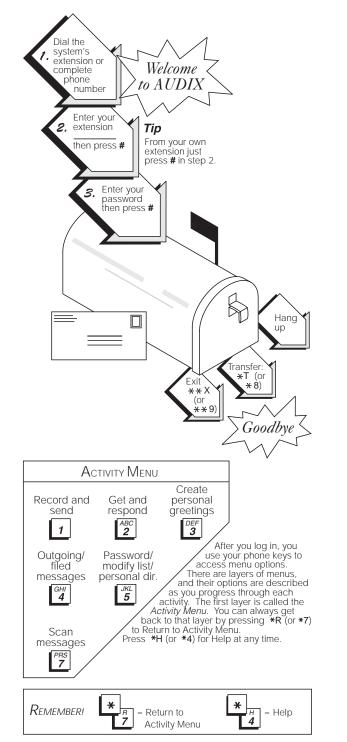

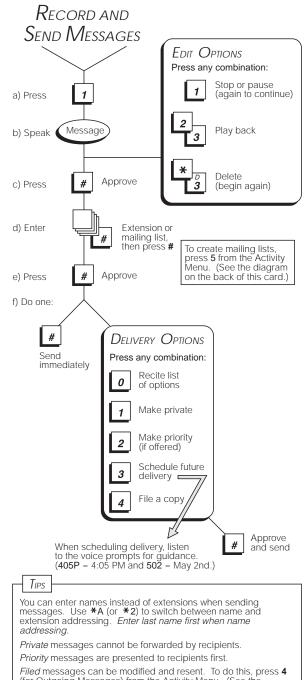

(for Outgoing Messages) from the Activity Menu. (See the diagram on the back of this card.)

Schedule delivery of messages to yourself to use the system as a reminder.

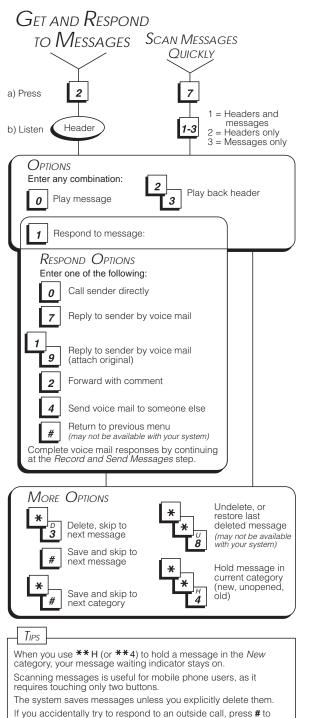

If you accidentally try to respond to an outside call, press back up (may not be available with your system).

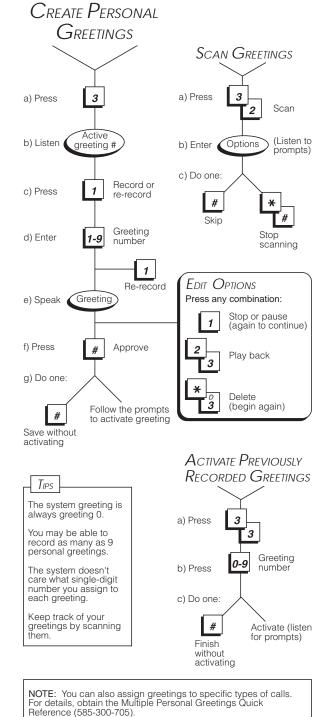

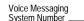

## YOUR VOICE MESSAGING SYSTEM

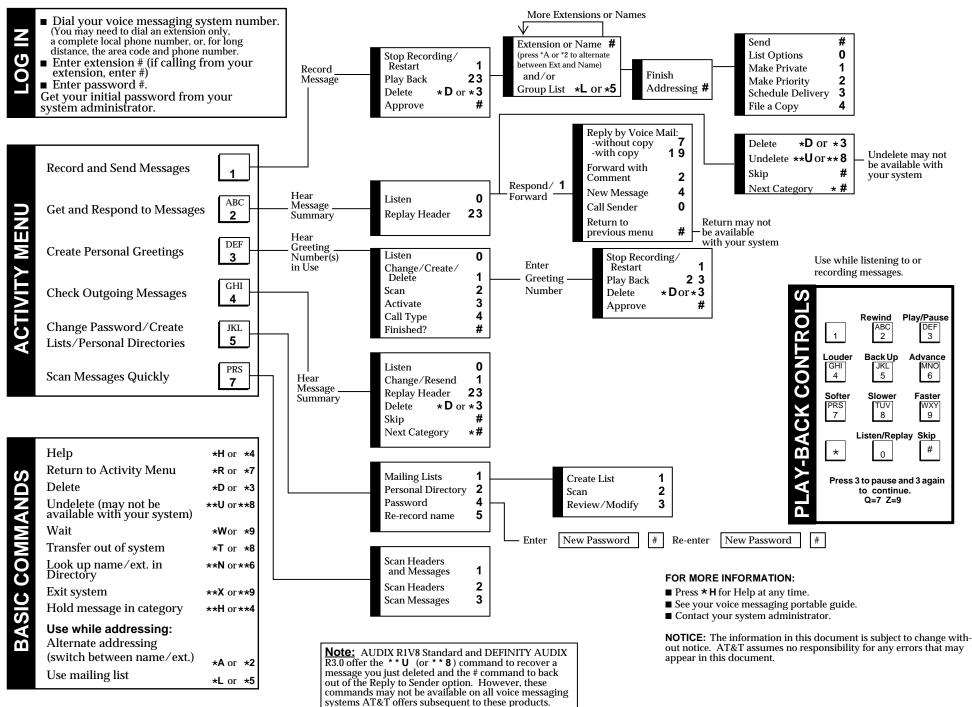